# **Multi-objective Optimization of the Matching Beamline for External Injection into a Laser-driven Plasma Accelerator.**

ID # 287

## **E. Panofski# , R. W. Assmann, DESY Hamburg, Germany**

#### **Motivation for optimizing the matching beamline**

- Fit the requirements for the electron beam at the plasma entrance:
- Keep the bunch length short from the bunch compressor to the plasma.

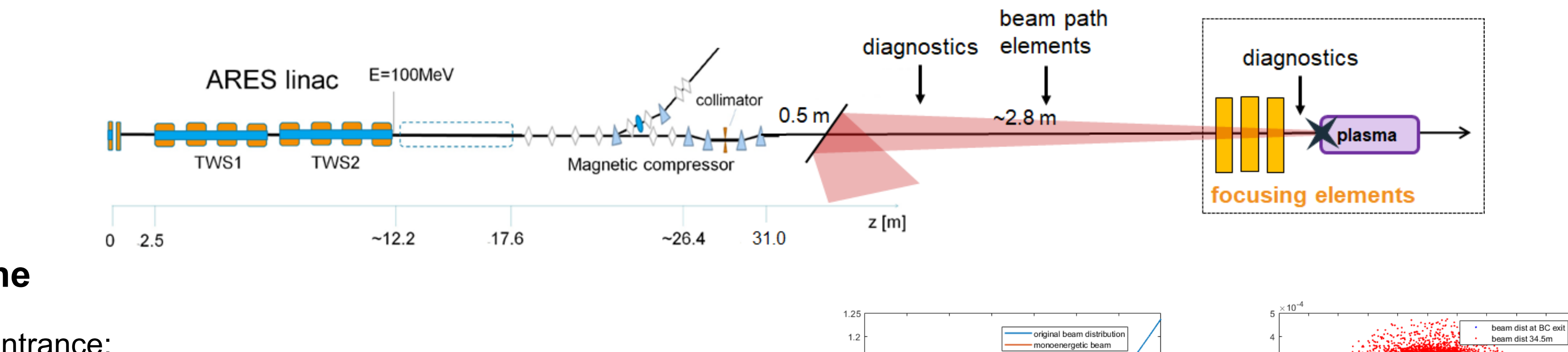

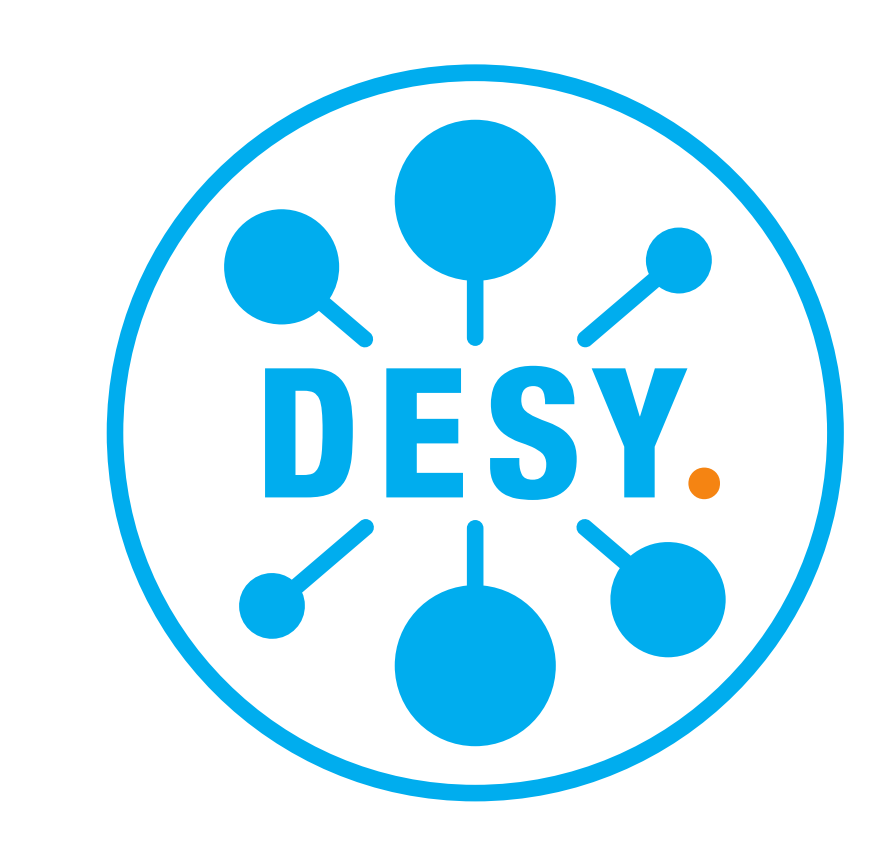

- Focus the beam in the transverse plane.
- Space charge (sc) effects must be considered (see simulation results).
- Tool must be flexible to probe different focusing strategies (permanent quads, electrical quads, plasma lens, …).
- Several optimization tools do not include sc calculations, need a start setting or require a high CPU usage.

**Electron beam matching to a plasma accelerator at SINBAD-ARES**

# Eva Panofski eva.panofski@desy.de

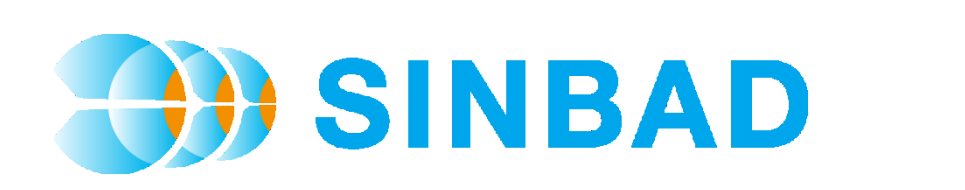

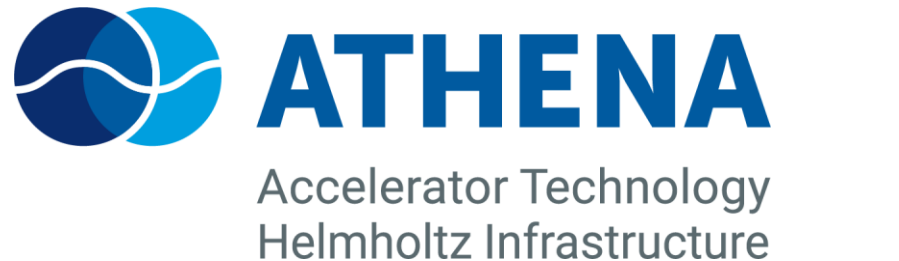

**New optimizer based on a multi-objective generic algorithm with particle tracking including space charge**

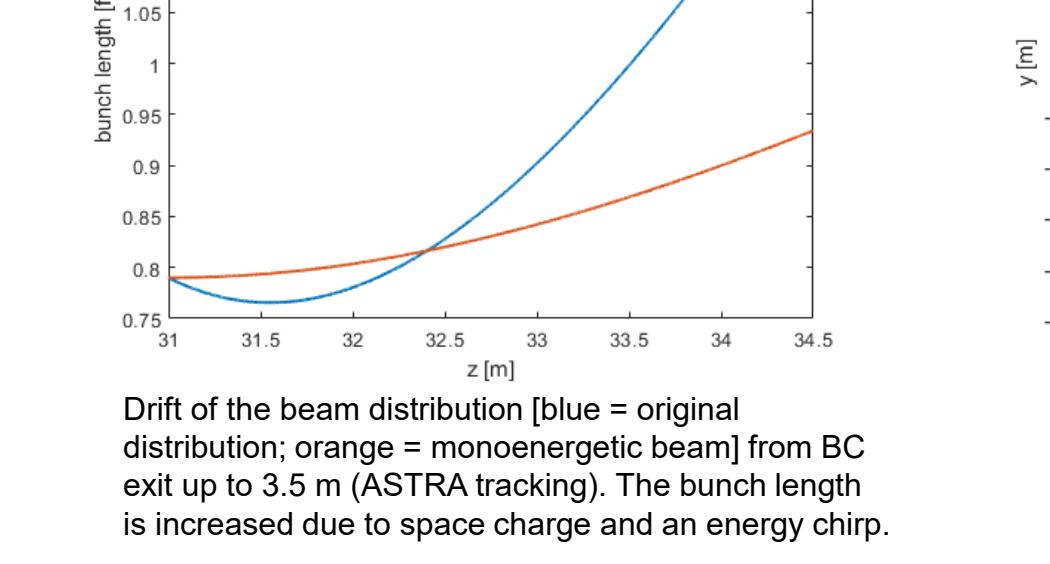

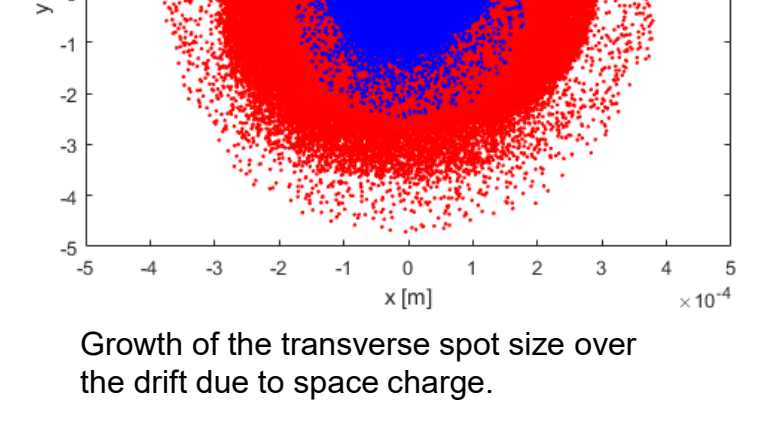

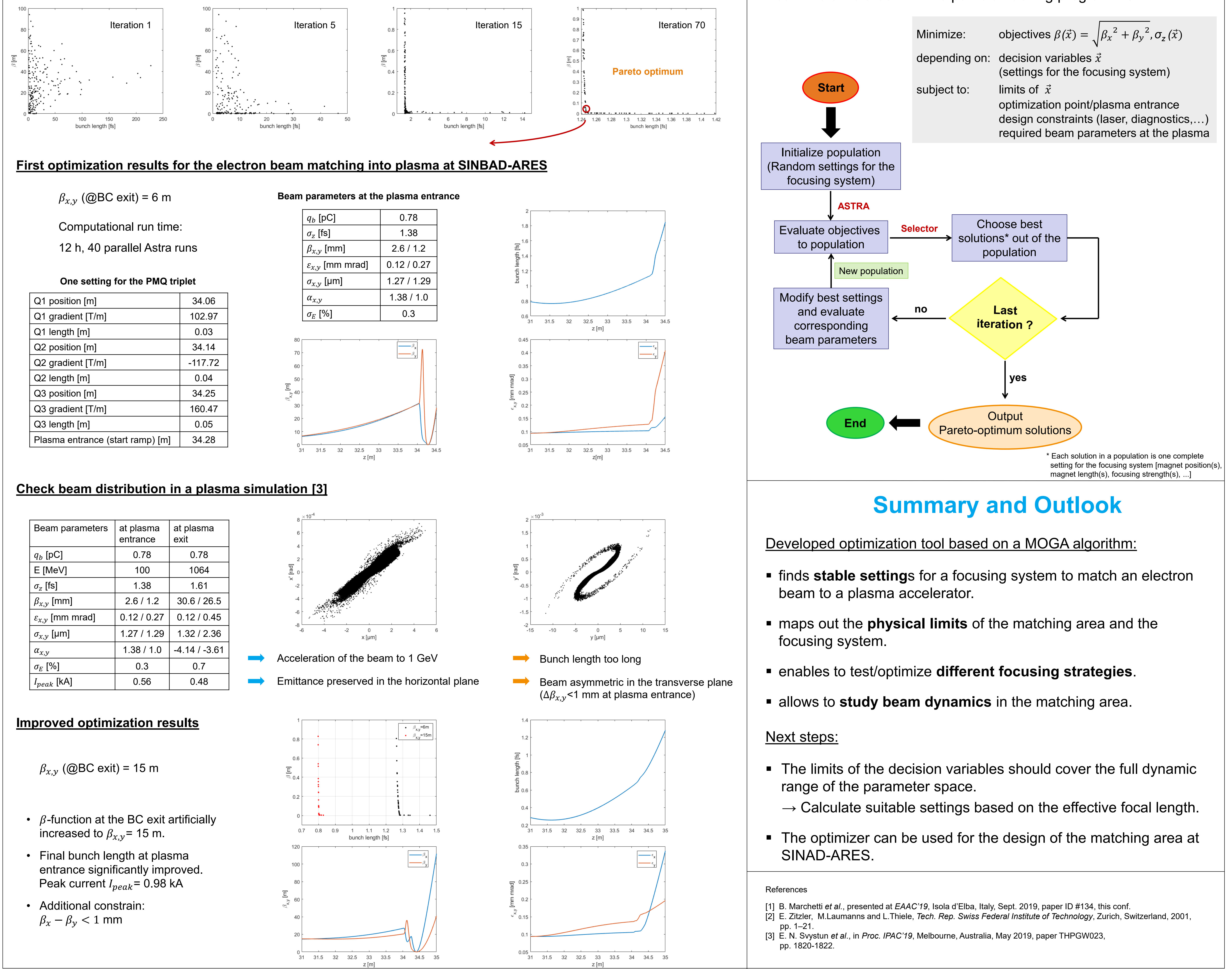

## **Multi-objective optimization for plasma matching**

**Evolution of the Pareto optimum front | Optimization of a PMQ triplet**

SPEA2 algorithm [2] implemented in a MATLAB script Beamline simulated with the particle tracking program ASTRA

### **Program Setup**

The Accelerator Research Experiment at SINBAD (**ARES**) is a dedicated accelerator R&D facility at DESY [1].